### boinc2docker: creating apps so easy even a physicist can do it

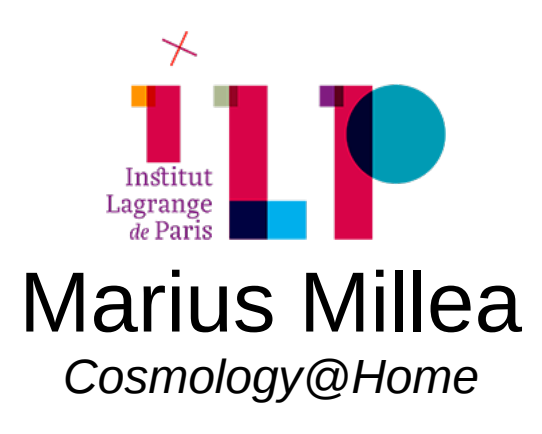

#### demo3

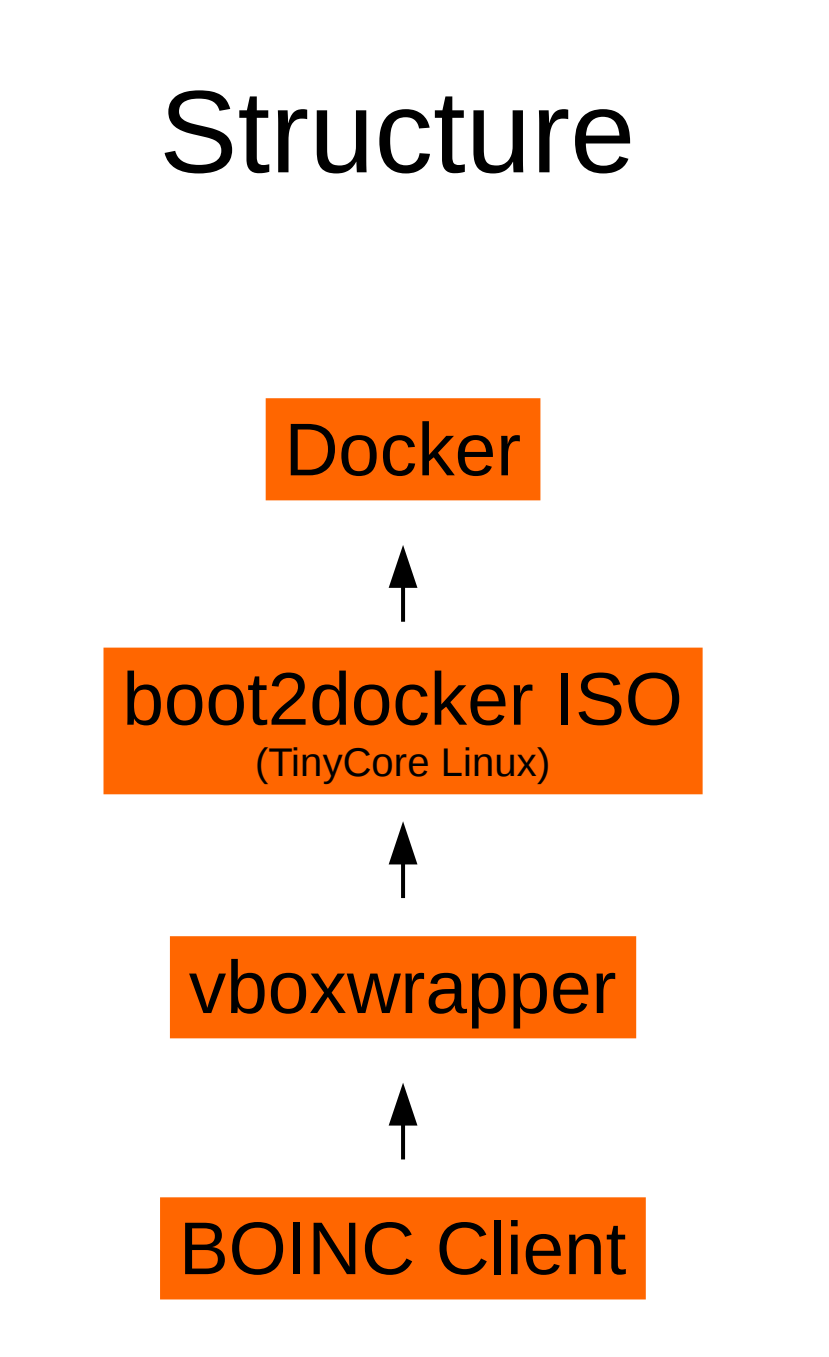

# Layers & Input files

#### The Cosmology@Home "camb boinc2docker app"

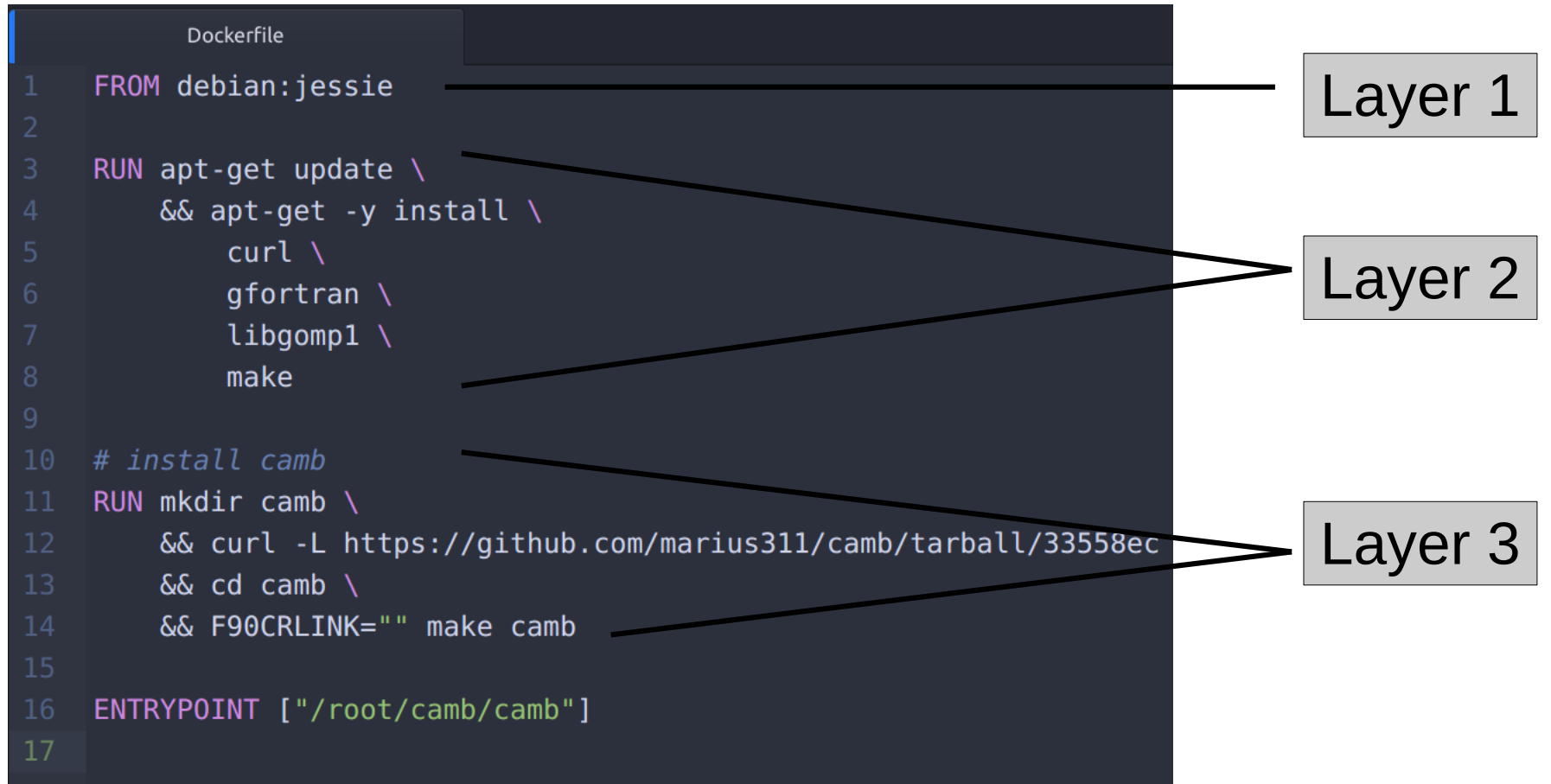

- Each layer becomes a "sticky" BOINC input file
- Client only ever downloads a layer once, which can be very efficient if your apps use shared base layers
- Sharing base layers is ubiquitous in Docker

## File sizes

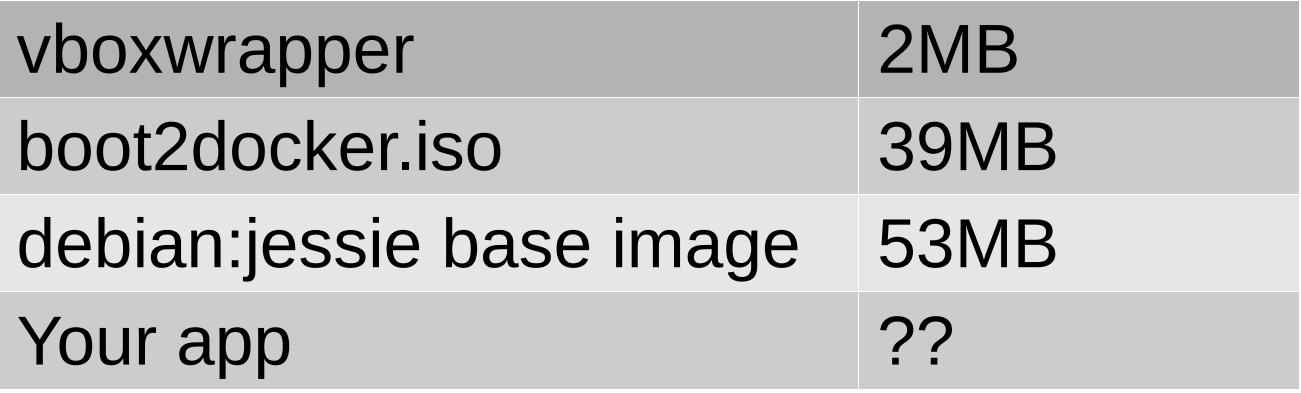

Making images small is also ubiquitous in Docker

- Multi-stage builds
- "slim-the-filesystem-down" https://github.com/marius311/stfd
- Pros
	- Ease, reproducibility
	- Code your app in Linux, automatically works on Linux/Mac/Windows volunteer computers
	- Automatic check-pointing (thanks to vboxwrapper)
	- Docker is high-profile
- Cons
	- Requires volunteer to have
		- Virtualbox
		- 64bit computer
		- VM Extensions enabled
	- Some boot-up time overhead
	- Can't run on low-priority on Windows
	- No GPU computing